## Package 'intensegRid'

May 1, 2021

Type Package Title R Wrapper for the Carbon Intensity API Version 0.1.1 Author Kasia Kulma <katarzyna.kulma@gmail.com> Maintainer Kasia Kulma <katarzyna.kulma@gmail.com> Description Electricity is not made equal and it vary in its carbon footprint (or carbon intensity) depending on its source. This package enables to access and query data provided by the Carbon Intensity API (<https://carbonintensity.org.uk/>). National Grid's Carbon Intensity API provides an indicative trend of regional carbon intensity of the electricity system in Great Britain. License CC0 Encoding UTF-8 LazyData TRUE URL <https://github.com/KKulma/intensegRid>, <https://kkulma.github.io/intensegRid/articles/intro-to-carbon-intensity.html> BugReports <https://github.com/KKulma/intensegRid/issues> RoxygenNote 7.1.1 Depends  $R$  ( $>= 2.10$ ) Imports dplyr, httr, jsonlite, lubridate, magrittr, tidyr, tibble, rlang, purrr **Suggests** utils, knitr, rmarkdown, test that  $(>= 2.1.0)$ , covr, vcr VignetteBuilder knitr NeedsCompilation no Repository CRAN Date/Publication 2021-05-01 06:10:03 UTC

### <span id="page-1-0"></span>R topics documented:

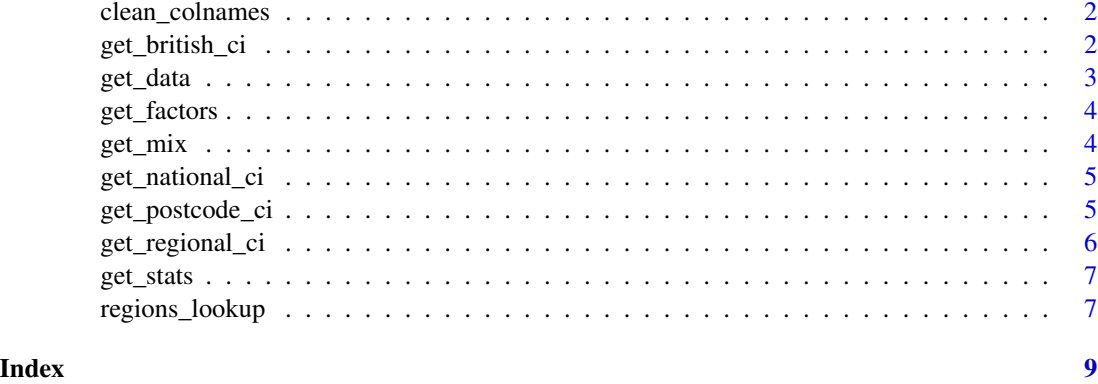

clean\_colnames *Tidy up intensity results column names*

#### Description

Tidy up intensity results column names

#### Usage

```
clean_colnames(result)
```
#### Arguments

result a data frame with raw results from Carbon Intensity API

#### Value

data frame

get\_british\_ci *Fetch British carbon intensity data for specified time period*

#### Description

Fetch British carbon intensity data for specified time period

#### Usage

get\_british\_ci(start = NULL, end = NULL)

#### <span id="page-2-0"></span>get\_data 3

#### Arguments

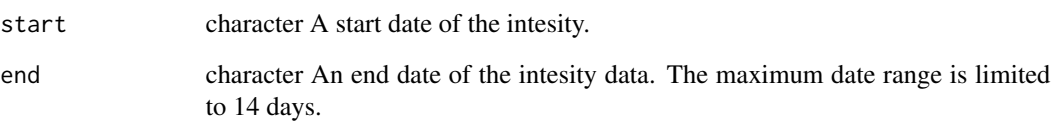

#### Value

a data.frame with 1/2-hourly carbon intensity data for specified time period

#### Examples

```
## Not run:
get_british_ci()
get_british_ci(start = '2019-01-01', end = '2019-01-02')
## End(Not run)
```
#### Description

Retrieve raw data from Carbon Intensity API

#### Usage

get\_data(call)

#### Arguments

call character API URL

#### Value

tibble

<span id="page-3-0"></span>

#### Description

Get Carbon Intensity factors for each fuel type

#### Usage

get\_factors()

#### Value

a tibble

#### Examples

get\_factors()

get\_mix *Get generation mix for current half hour*

#### Description

Get generation mix for current half hour

#### Usage

get\_mix(start = NULL, end = NULL)

#### Arguments

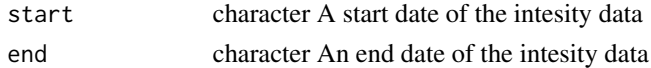

#### Value

tibble

#### Examples

```
## Not run:
start <- "2019-04-01"
end <- "2019-04-07"
get_mix(start, end)
get_mix()
## End(Not run)
```
<span id="page-4-0"></span>

#### Description

Get Carbon Intensity data for current half hour for a specified GB Region

#### Usage

```
get_national_ci(start = NULL, end = NULL, region = NULL)
```
#### Arguments

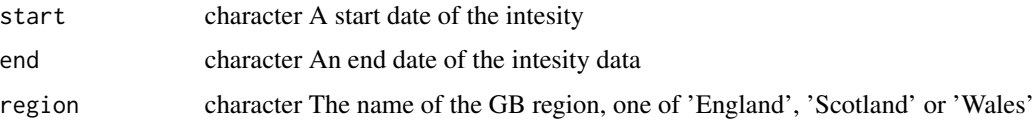

#### Value

a tibble

#### Examples

```
## Not run:
get_national_ci()
get_national_ci(region = 'England')
get_national_ci(region = 'Scotland')
get_national_ci(region = 'Wales')
get_national_ci(start = '2019-01-01', end = '2019-01-02')
```
## End(Not run)

get\_postcode\_ci *Get Carbon Intensity for specified postcode.*

#### Description

Get Carbon Intensity for specified postcode.

#### Usage

```
get_postcode_ci(postcode, start = NULL, end = NULL)
```
#### <span id="page-5-0"></span>Arguments

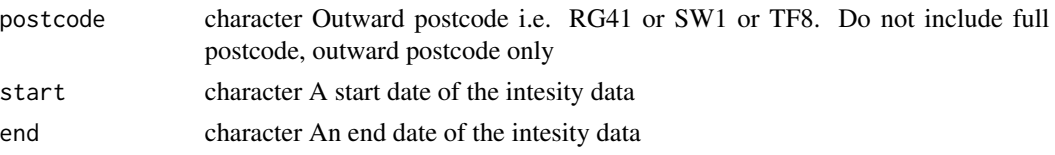

#### Value

tibble

#### Examples

```
## Not run:
get_postcode_ci(postcode = 'EN2')
get_postcode_ci(postcode = 'EN2', start = '2019-01-01', end = '2019-01-02')
## End(Not run)
```
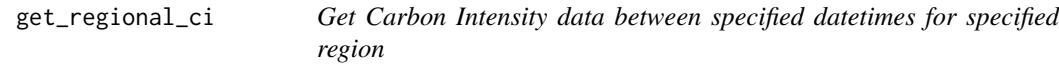

#### Description

Get Carbon Intensity data between specified datetimes for specified region

#### Usage

get\_regional\_ci(region\_id, start = NULL, end = NULL)

#### Arguments

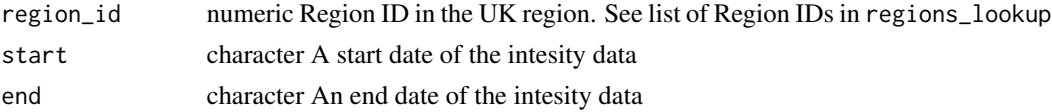

#### Value

a tibble

#### Examples

```
## Not run:
get_regional_ci(13)
get_regional_ci(13, start = '2019-01-02', end = '2019-01-03')
## End(Not run)
```
<span id="page-6-0"></span>

#### Description

Get Carbon Intensity statistics between from and to dates

#### Usage

get\_stats(start, end, block = NULL)

#### Arguments

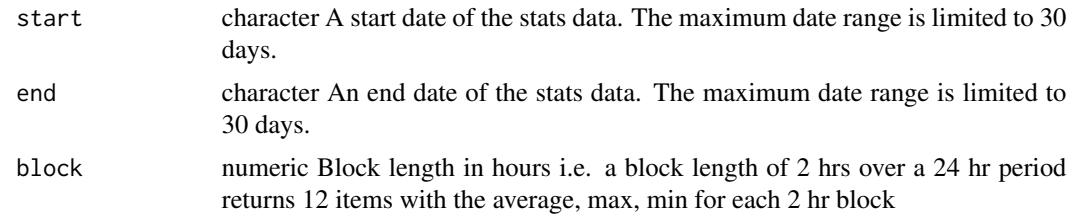

#### Value

tibble

#### Examples

```
## Not run:
start <- "2019-04-01"
end <- "2019-05-01"
get_stats(start, end)
get_stats(start, end, block = 2)
## End(Not run)
```
regions\_lookup *regions\_lookup*

#### Description

A lookup table of region\_ids and corresponding GB regions

#### Usage

regions\_lookup

#### Format

A data frame with 17 rows and 2 variables:

Region ID region ID to be used in intensegRid package

Shortname corresponding GB region

#### Source

<https://carbon-intensity.github.io/api-definitions/#region-list>

# <span id="page-8-0"></span>Index

∗ datasets regions\_lookup, [7](#page-6-0) clean\_colnames, [2](#page-1-0) get\_british\_ci, [2](#page-1-0) get\_data, [3](#page-2-0) get\_factors, [4](#page-3-0) get\_mix, [4](#page-3-0) get\_national\_ci, [5](#page-4-0) get\_postcode\_ci, [5](#page-4-0) get\_regional\_ci, [6](#page-5-0) get\_stats, [7](#page-6-0) regions\_lookup, [7](#page-6-0)